# KAZM

Katie Kim Aapeli Vuorinen Zhonglin Yang Molly McNutt

Authors listed in an order that makes their first names spell out 'Kazm'.

#### Overview — Language

- Kazm is a C-like language
- Subset of basic C functionality
- Written in OCaml{,Yacc,Lex}, outputs LLVM IR

#### • Interesting functionality:

- Classes: on heap, member variables, class methods
   (implemented using pointer to self, "me")
- Arrays: heap-allocated, static length
- Scopes: curly braces, tracking of variable lifetime

```
v class TwoNumbers {
       int a;
 3
       int b;
 4
 5
       int mul() { return me.a * me.b; }
       int add() { return me.a + me.b; }
 6
 7
     };
 8
   \vee int main() {
 9
       // builtin function implemented in C
10
       println("Hello!");
11
12
13
       // Classes
       TwoNumbers ns;
14
15
       ns.a = 3;
16
       ns.b = 7;
17
       int_println(2 * ns.mul()); // 42
18
       ·// Arrays
19
20
       array double[3] things = [0.1, 0.2, 0.7];
21
       int i:
22
       double sum = 0.:
23 \vee for (i = 0; i < things.length; i = i + 1) {
      sum = sum + things[i];
24
25
      .1
26
       double_println(sum); // 1.000000
27
       ·//·Scopes
28
       { int a = 5; int println(a); }
29
       { int a = 6; int_println(a); }
30
31
```

#### **Overview** — Architecture

• We chose to have a separate SAST that contains the types and other info of all nodes in the program

• Minimal copy-pasting from MicroC!

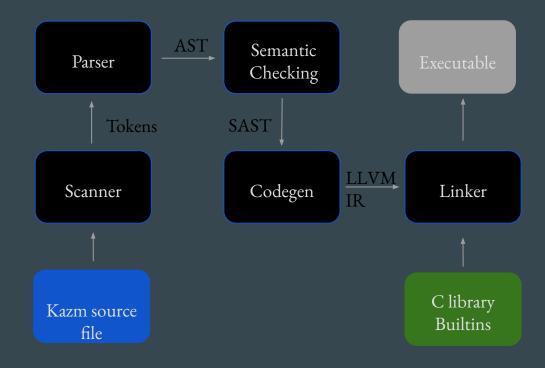

### (S)AST

#### type class\_t = string type typ = Int | Bool | Double | Void | String | Char | Float | ClassT of class\_t | ArrT of typ \* int type ref = string list type sexpr = typ \* sx and sx = SLiteral of int | SDliteral of string | SBoolLit of bool | SCharLit of string | SStringLit of string | SNoexpr SBinop of sexpr \* op \* sexpr | SUnop of uop \* sexpr (\* Refer to something \*) | SId of ref | SAssign of ref \* sexpr | SCall of ref \* sexpr list | SArrayLit of typ \* sx list | SArrayAccess of string \* sexpr | SArrayAssign of string \* sexpr \* sexpr | SArrayLength of string type sstmt = SBlock of sstmt list | SExpr of sexpr | SReturn of sexpr | SIf of sexpr \* sstmt \* sstmt | SFor of sexpr \* sexpr \* sexpr \* sstmt | SWhile of sexpr \* sstmt | SBreak | SEmptyReturn (\* Initialize with optional expression \*) | SInitialize of bind \* sexpr option type sfunc\_decl = { styp : typ; sfname : string; sformals : bind list; sbody : sstmt list; } type sclass\_decl = { scname : class\_t; scvars : bind list; scmethods : sfunc\_decl list; }

type sprogram = bind list \* sfunc\_decl list \* sclass\_decl list

#### Semantic checker

- Checks functions With a StringMap storing all functions' info
  - No duplicate function name
  - Correct variable binding list
  - Correct return type
- Checks classes

With a StringMap storing all class name and variables and StringMaps storing all class methods' info

- Defined class type
- Defined class instance variables
- Defined class methods
- Correct constructors and destructors
- Checks array types and length (partially e.g. my\_arr[i])
- Checks operators type
- Checks variables' scopes

```
class Test {
  int exists;
  void do_stuff() {
    int_println(me.exists);
};
int main() {
  Test t;
  t.exists = 1;
  t.do_stuff();
}
```

## Scopes

| <ul> <li>Variables are allowed to be initialized<br/>anywhere inside a function         <ul> <li>int i; -&gt; Initialize((Int, "i"), None)</li> <li>int i = 1; -&gt; Initialize((Int, "i"), Literal 1)</li> </ul> </li> </ul>                                                                                                    | <pre>class ScopeGreeter {    ScopeGreeter() {       println("Hi!");    } }</pre>                                                      |
|----------------------------------------------------------------------------------------------------|----------------------------------------------------------------------------------------------------|
| <ul> <li>Variables accessible inside the scope<br/>(block { }) where they are initialized</li> </ul>                                                                                                    | <pre>~ScopeGreeter() {     println("Bye!");   } };</pre>                                                                              |
| <pre>let rec check_stmt_list stmts scope = match stmts with     [Return _ as s] -&gt; [check_stmt s scope]     Initialize (bd, None) :: ss -&gt;     let (typ, name) = bd in     if StringMap.mem name scope = true     then raise (Failure ("cannot initialize " ^ name ^ " twice"))     else let scope' = (StringMap.add name typ scope) in     SInitialize(bd, None) :: check_stmt_list ss scope'</pre> | <pre>int main() {     println("Top");     {         ScopeGreeter g;         println("In scope");     }     println("Bottom"); }</pre> |

Тор Hi! In scope Bye! Bottom

#### **Classes:** motivation

- You see this a lot when writing C:
  - Struct with the members
  - Bunch of functions prefix with "structname\_"
  - First param is always a pointer to the struct

```
#ifndef __DLIST_H__
#define __DLIST_H__
struct dlist {
    struct dlist_item *head, *tail;
    void (*free)(void *val);
};
struct dlist_item {
    struct dlist_item *prev, *next;
    void *val;
};
/* Create new doubly linked list */
```

/\* Create new doubly linked list \*/
struct dlist \*dlist\_init(void (\*free)(void \*val));

/\* Clear the whole linked list \*/
void dlist\_clear(struct dlist \*list);

/\* Destroy a doubly linked list \*/
void dlist\_destroy(struct dlist \*list);

/\* Push a pointer of a value to the left of the list \*/
void \*dlist\_lpush(struct dlist \*list, void \*val);

/\* Push a pointer of a value to the right of the list \*/
void \*dlist\_rpush(struct dlist \*list, void \*val);

### **Classes:** implementation

- Heap allocated named structs
- Methods are normal functions with:
  - Name mangling
  - First param is always a pointer to the struct
  - Refer to self as "me"
- Classes can be passed as parameters lacksquareto other functions (passed as ptr), including other classes' methods
- Optional constructor and destructor

```
class Example {
                                 int a; double b;
                                 void print_b() { double_println(me.b); }
                                 int add with a(int number) {
                                   return me.a + number;
                               };
                               double get_b(Example e) { return e.b; }
                               int main() {
                                 Example ex; ex.a = 3; ex.b = 7.;
                                 int_println(ex.add_with_a(10)); // 13
                                 double_println(get_b(ex)); // 7.000000
%Example = type { i32, double }
```

```
define void @Example print b(%Example* %me) {
entry:
 %me local = alloca %Example*
 store %Example* %me, %Example** %me_local
 % struct me = load %Example*, %Example** %me local
 %b_ptr = getelementptr inbounds %Example, %Example* %_struct_me, i32 0, i32
 %id = load double, double* %b ptr
 call void @double_println(double %id)
 ret void
```

: ModuleID = 'kazm'

source\_filename = "kazm"

```
define double @get_b(%Example* %e) {
entry:
 %e_local = alloca %Example*
 store %Example* %e, %Example** %e local
 %_struct_e = load %Example*, %Example** %e_local
 %b ptr = getelementptr inbounds %Example, %Example* % struct e, i32 0, i32 1
```

#### Arrays — Katie

- Allocated on the heap
  - Design choice with future improvements in mind
- Fixed length
  - Access with .length
- Declaration with and without initialization supported
  - Without initialization: initialized to default value – not left empty
- Cannot be returned by functions
- Cannot have arrays of classes
- Leak memory

#### int main()

Ł

// array declaration without initialization array double[3] a; double\_println(a[2]);

// array declaration with initialization array int[5] b = [1, 2, 3, 4, 5];

// array access and array assign int\_println(b[0]); b[0] = b[4];define i32 @main() { int\_println(b[0]); entrv: %malloccall = tail call i8\* @malloc(i32 mul (i32 ptrtoint ( b[0] = 7: int\_println(b[0]); // array length array\_ptr, i32 0 int\_println(a.length); array\_ptr, i32 1

i1\*\* getelementptr (i1\*, i1\*\* null, i32 1) to i32), i32 3) %array\_literal = bitcast i8\* %malloccall to double\*\* %array\_ptr = bitcast double\*\* %array\_literal to double\* %array\_element = getelementptr inbounds double, double\* % store double 0.000000e+00, double\* %array\_element %array\_element1 = getelementptr inbounds double, double\* % store double 0.000000e+00, double\* %array\_element1 %array\_element2 = getelementptr inbounds double, double\* % array\_ptr, i32 2 store double 0.000000e+00, double\* %array\_element2 %a = alloca double\*

store double\* %array ptr. double\*\* %a %a array = load double\*, double\*\* %a

### Testing

- Comprehensive test suite of 145 tests
- Test Runner Output
- Loggy.txt
- Tests.md
- Makefile

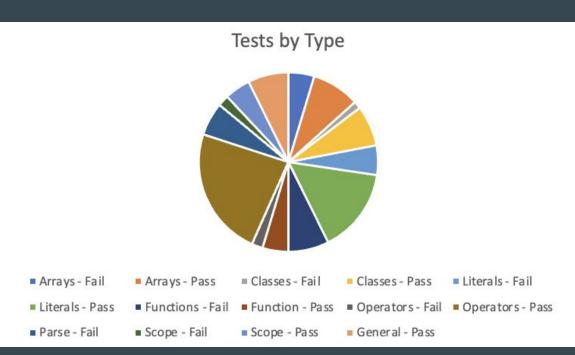

#### Enhancements: aka what's broken

- Dynamic length arrays (currently fixed length)
- Array and class interop (can't do arrays of classes)
- Classes don't have well defined semantics for assignment, move, copy, etc
- Arrays leak memory! No free, only malloc!!

#### Who did what

- Aapeli: Codegen, Classes, Scopes, Test Runner, Docker, GitHub actions
- Zhonglin: Semantic analysis and SAST, Literals, Strings
- Molly: Testing & Test Suite, Arrays (mostly support), Final Report
- Katie: Arrays, Final Report

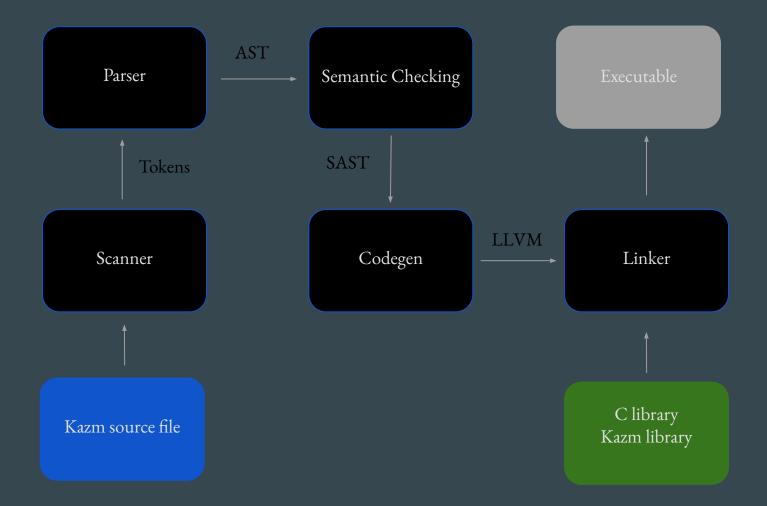